### EECS3221.3 Operating System Fundamentals

### No.2

### **Process**

Prof. Hui Jiang Dept of Electrical Engineering and Computer Science, York University

## How OS manages CPU usage? - How CPU is used? - Users use CPU to run programs - In a multiprogramming system, a CPU always has several jobs running together. - How to define a CPU job? - The important concept: PROCESS

### **Process**

- · Process is a running program, a program in execution.
- Process is a basic unit of CPU activities, a process is a unit of work in a multiprogramming system.
- · Many different processes in a multiprogramming system:
  - User processes executing user code
    - Word processor, Web browser, email editor, etc.
  - System processes executing operating system codes
    - CPU scheduling
    - · Memory-management
    - I/O operation
- Multiple processes concurrently run in a CPU.

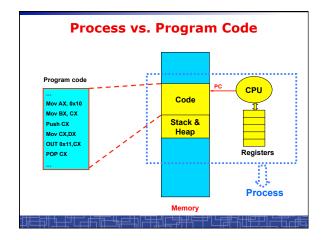

### **Process**

- · A Process includes:
  - Text Section: memory segment including program codes.
  - Data Section: memory segment containing global and static variables.
  - Stack and Heap: memory segment to save temporary data, such as local variable, function parameters, return address, ...
  - Program Counter (PC): the address of the instruction to be executed next.
  - All CPU's Registers

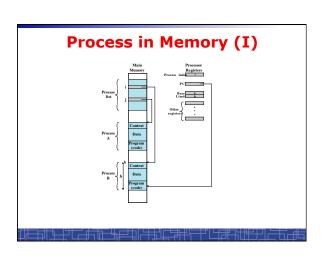

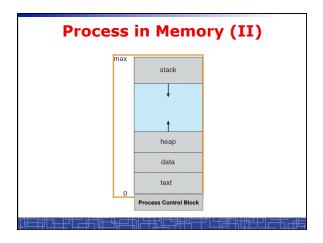

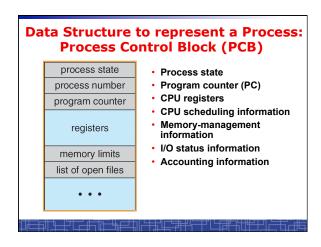

## 

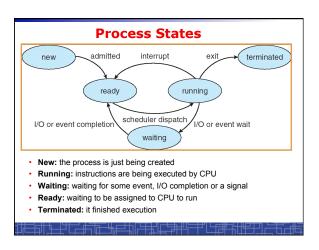

# Scheduling Queues (I) Scheduling Queues: List of processes competing for the same resource. Queues is generally implemented as linked lists. Each item in the linked list is PCB of a process, we extend each PCB to include a pointer to point to next PCB in the queue. In Linux, each queue is a doubly linked list of task\_struct. Examples of scheduling queues: Ready Queue: all processes waiting for CPU Device Queues: all processes waiting for a particular device; Each device has its own device queue.

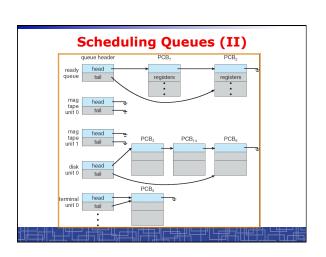

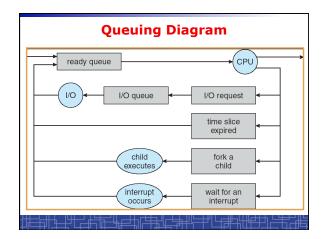

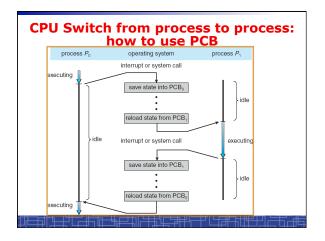

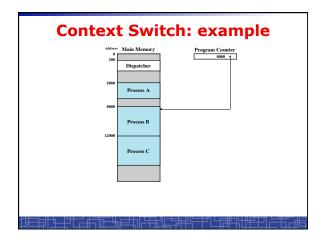

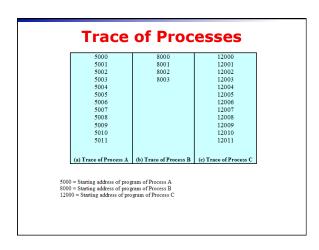

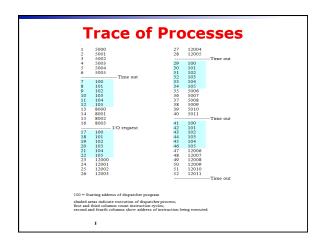

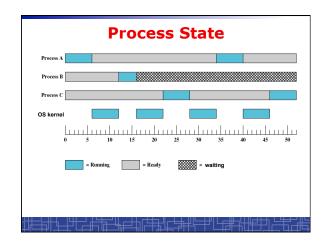

### Context Switch

- · Context Switch: switching the CPU from one process to another.
  - Saving the state of old process to its PCB.
  - CPU scheduling: select a new process.
  - Loading the saved state in its PCB for the new process.
- · The context of a process is represented by its PCB.
- Context-switch time is pure overhead of the system, typically from 1–1000 microseconds, mainly depending on:
  - Memory speed.
  - Number of registers.
  - Existence of special instruction.
  - The more complex OS, the more to save.
- Context switch has become such a performance bottleneck in a large multiprogramming system:
  - New structure to reduce the overhead: THREAD.

### **Process Scheduling: Schedulers**

- · The scheduler's role
- · CPU scheduler (Short-term scheduler)
  - Select a process from ready queue to run once CPU is free.
  - Executed very frequently (once every 100 millisecond).
  - Must be fast enough for OS efficiency.
- · Long-term Scheduler (Job scheduler):
  - Choose a job from job pool to load into memory to start.
  - Control the degree of multiprogramming number of process in memory
  - Select a good mix of I/O-bound processes and CPU-bound processes.

## Operations on Processes (UNIX/Linux as an example)

- · Process creation
- · Process termination
- · Inter-process communication (IPC)
- · Multiple-process programming in Unix/Linux
  - Cooperating process tasks.
  - Important for multicore architecture

### **Process Creation(1)**

- A process can create some new processes via a createprocess system call:
  - Parent process / children process.
- · All process in Unix form a tree structure.

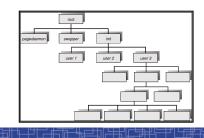

### Process Creation(2)

- · Resource Allocation of child process
  - The child process get its resource from OS directly.
  - Constrain to its parent's resources.
- · Parent status
  - $\,-\,$  The parent continues to execute concurrently with its children.
  - The parent waits until its children terminate.
- · Initialization of child process memory space
- Child process is a duplicate of its parent process.
- Child process has a program loaded into it.
- How to pass parameters (initialization data) from parent to child?

### **UNIX Example:** fork()

- · In UNIX/Linux, each process is identified by its process number (pid).
- In UNIX/Linux, fork() is used to create a new process.
- Creating a new process with fork():
  - New child process is created by fork().
  - Parent process' address space is copied to new process' space (initially identical content in memory space).
  - Both child and parent processes continue execution from the instruction after fork().
  - Return code of fork() is different: in child process, return code is zero, in parent process, return code is nonzero (it is the process number of the new child process)
  - If desirable, another system call execlp() can be used by one of these two processes to load a new program to replace its original memory space.

# Typical Usage of fork() #include <stdio.h> void main(int argc, char \*argv[]) { int pid; /\* fork another process \*/ pid = fork(); if (pid < 0) { /\* error occurred \*/ fprintf(stderr, "Fork Failed!\n"); exit(-1); } else if (pid == 0) { /\* child process \*/ execlp("/bin/ins", "Is", NULL); } else { /\* parent process \*/ /\* parent will wait for the child to complete \*/ wait(NULL); printf ("Child Complete\n"); exit(0); } }

### **Process Termination**

- · Normal termination:
  - Finishes executing its final instruction or call exit() system call.
- Abnormal termination: make system call abort().
  - The parent process can cause one of its child processes to terminate.
    - · The child uses too much resources.
    - · The task assigned to the child is no longer needed.
    - If the parent exits, all its children must be terminated in some systems.
- Process termination:
  - The process returns data (output) to its parent process.
    - In UNIX, the terminated child process number is return by wait() in parent process.
  - All its resources are de-allocated by OS.

## Multiple-Process Programming in Unix Unix system calls for process control: - getpid(): get process ID (pid) of calling process. - fork(): create a new process. - exec(): load a new program to run. • execl(char \*pathname, char \*arg0, ...); • execv(char \*pathname, char\* argv[]); • execle(), execve(), execlp(), execvp() - wait(), waitpid(): wait child process to terminate. - exit(), abort(): a process terminates.

### **Cooperating Processes**

- · Concurrent processes executing in the operating system
  - Independent: runs alone
  - Cooperating: it can affect or be affected by other processes
- · Why cooperating processes?
  - Information sharing
  - Computation speedup
  - Modularity
  - Convenience
- Inter-process communication (IPC) mechanism for cooperating processes:
  - Shared-memory
  - Message-passing

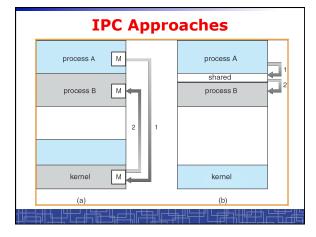

## Inter-process Communication (IPC): Message Passing

- IPC with message passing provides a mechanism to allow processes to communicate and to synchronize their actions without sharing the same address space.
- IPC based on message-passing system:
  - Processes communication without sharing space.
  - Communication is done through the passing of messages.
  - At least two system calls:
    - · send(message)
    - receive(message)
  - Message size: fixed vs. variable
  - Logical communication link:
    - · Direct vs. indirect communication
    - · Blocking vs. non-blocking
    - Buffering

### **Direct Communication**

- Each process must explicitly name the recipient or sender of the communication.
  - send(P,message)
  - Receive(Q,message)
- A link is established between each pair of processes
- · A link is associated with exactly two processes
- Asymmetric direct communication: no need for recipient to name the sender
  - send(P,message)
  - receive(&id,message): id return the sender identity
- · Disadvantage of direct communication:
  - Limited modularity due to explicit process naming

### **Indirect Communication**

- The messages are sent to and received from mailbox.
- Mailbox is a logical unit where message can be placed or removed by processes. (each mailbox has a unique id)
  - send(A,message): A is mailbox ID
  - receive(A,message)
- A link is established in two processes which share mailbox.
- A link may be associated with more than two processes.
- A number of different link may exist between each pair of processes.
- · OS provides some operations (system calls) on mailbox
  - Create a new mailbox
  - Send and receive message through the mailbox
  - Delete a mailbox

### Blocking vs. non-blocking in message-passing

- Message passing may be either blocking or nonblocking.
- Blocking is considered synchronous.
- · Non-blocking is considered asynchronous.
- send() and receive() primitives may be either blocking or non-blocking.
  - Blocking send
  - Non-blocking send
  - Blocking receive
  - Non-blocking receive
- When both the send and receive are blocking, we have a rendezvous between the sender and the receiver.

### **Buffering in message-passing**

- · The buffering provided by the logical link:
  - Zero capacity: the sender must block until the recipient receives the message (no buffering).
  - Bounded capacity: the buffer has finite length. The sender doesn't block unless the buffer is full.
  - Unbounded capacity: the sender never blocks.

### **IPC in UNIX**

- Signals
- 🛨 Pipes
  - Named pipe (FIFO)
  - · Message queues
  - · Shared memory
  - Sockets
  - others

### Signal function in Unix

- Signal is a technique to notify a process that some events have occurred.
- The process has three choices to deal with the signal:
  - Ignore the signal
  - Let the default action occur.
  - Call a particular function when the signals occurs.
- signal() function: change the action function for a signal

#include <signal.h>

void (\*signal(int signo, void (\*func) (int ) );

kill() function: send a signal to another process

#include <sys/types.h>

#include <signal.h>

int kill (int pid, int signo);

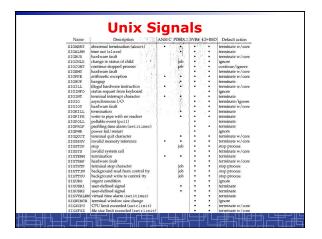

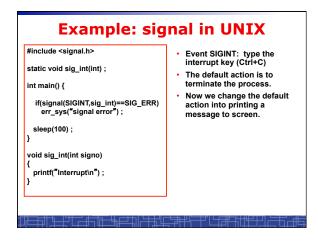

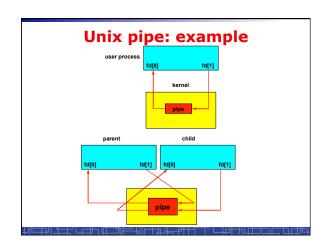

```
Unix Pipe: example

int main() {
    int n, fd[2];
    int pid;
    char line[200];

if( pipe(fd) < 0 ) err_sys("pipe error");

if ( (pid = fork()) < 0 ) err_sys("fork error");
    else if ( pid > 0 ) {
        close(fd[0]);
        write(fd[1], "hello word\n", 12);
} else {
    close(fd[1]);
    n = read(fd[0], line, 200);
    write(STDOUT_FILENO, line, n);
}
exit(0);
}
```